#### 2014/7/4 平成26年度学術情報システム総合WS

## **学術情報サービスの ログ分析**

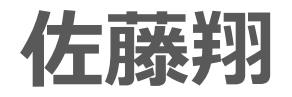

同志社大学社会学部教育文化学科(図書館司書課程担当)

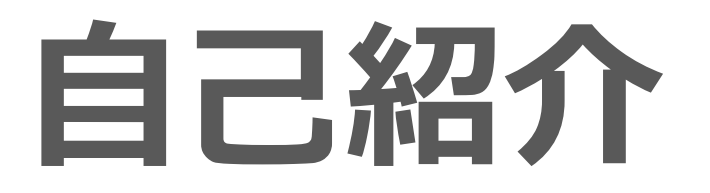

#### $\bullet$ ● 同志社大学 社会学部教育文化学科 助教

- $\bullet$ • 学術情報流通論/**利用者行動**分析
- $\bullet$ ● 博士論文: 機関リポジトリやCiNii Articles のログ分析

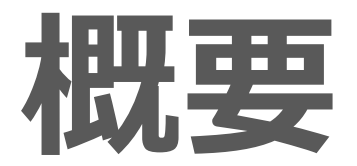

#### 1. はじめに:ログ分析とは?

#### 2. アクセスログとは?

- 3. 具体的にどんなことをするの?
- 4. おわりに:なんとかなるなる!

# **1. はじめに: ログ分析とは?**

# **ログとは?**

- システムの挙動・運⽤の記録 – 保守・メンテナンス等の⽬的で残される
- Webサービスのアクセスログ
- 図書館の貸出履歴
- データベースの検索ログ
- ILLシステムのログ
- ⼊退館ゲートの記録 etc…

# **ログ分析とは?**

- $\bullet$ システムのログを分析
- $\bullet$ • 利用者の行動を把握
- $\bullet$ • システム・サービス運用にフィードバック

### **ログ分析の短所・⻑所**

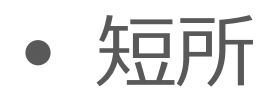

- ログのないものは分析できない←当然!
- 必ずしも利⽤分析のためのものではない
- 利用者の目的・内心は不明
- 長所
	- 全利用の記録である←理論上
	- 新たなデータ収集が不要

# **ログとは?**

• システムの挙動・運⽤の記録

– 保守・メンテナンス等の⽬的で残される

- **Webサービスのアクセスログ**
- 図書館の貸出履歴
- データベースの検索ログ
- ILLシステムのログ
- ⼊退館ゲートの記録 etc…

# **2. アクセスログとは?**

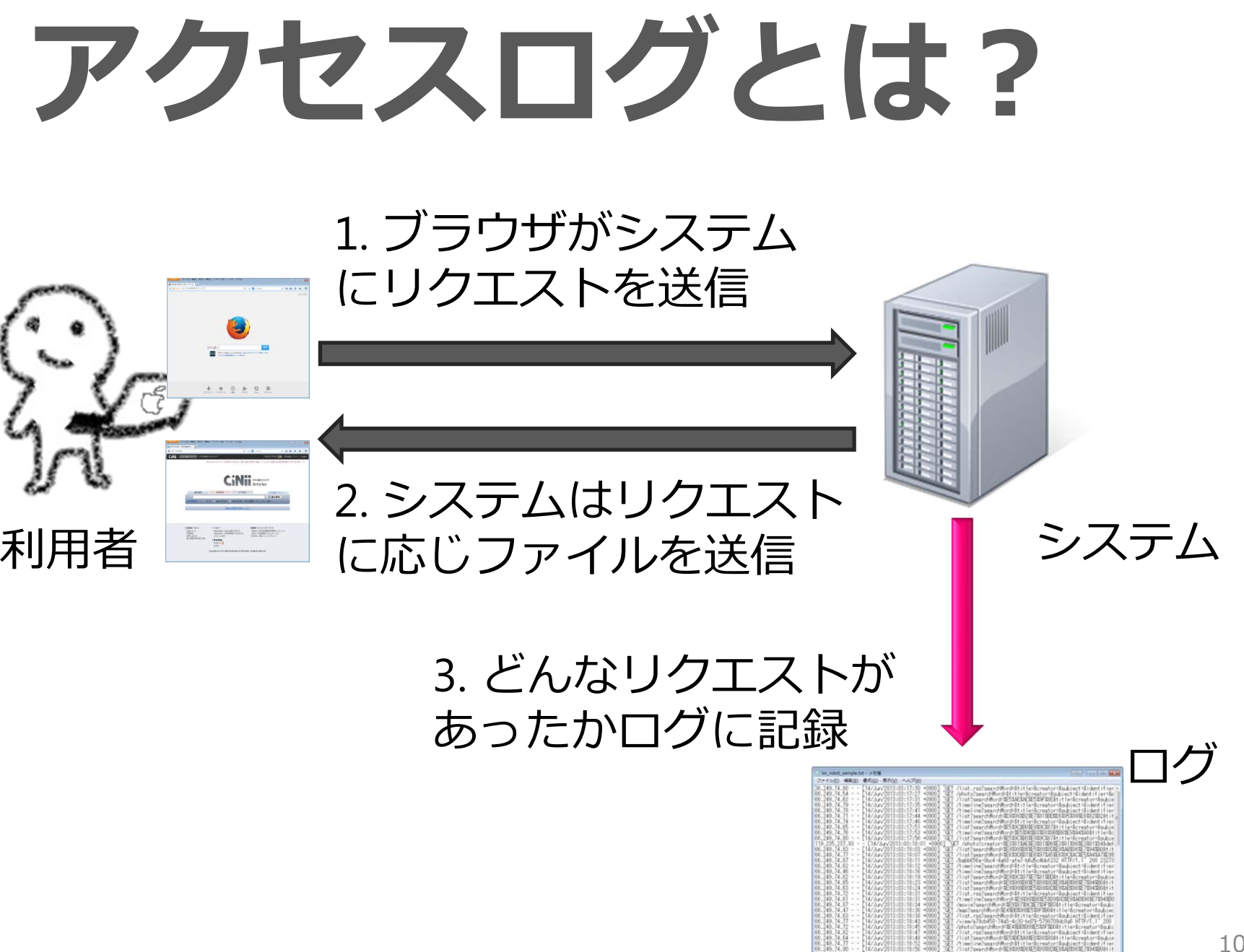

10

# **アクセスログとは?**

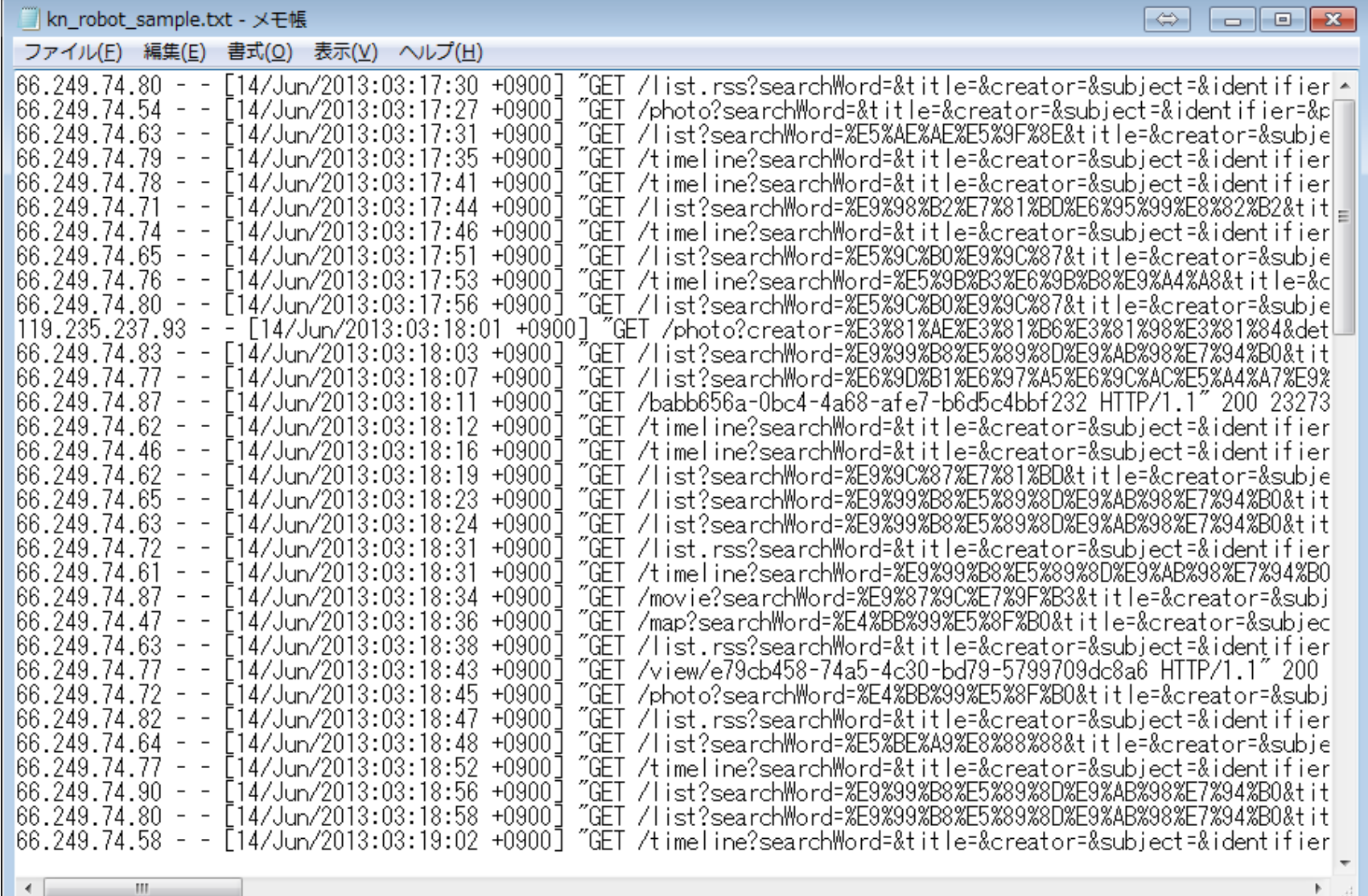

## **2種類のログ解析**

### 1. 生ログ型(ログ型)

–⾃前のサーバに残るログを分析

#### 2. ビーコン型 (タグ型)

–- Google Analytics等の方式

# **Google Analytics**

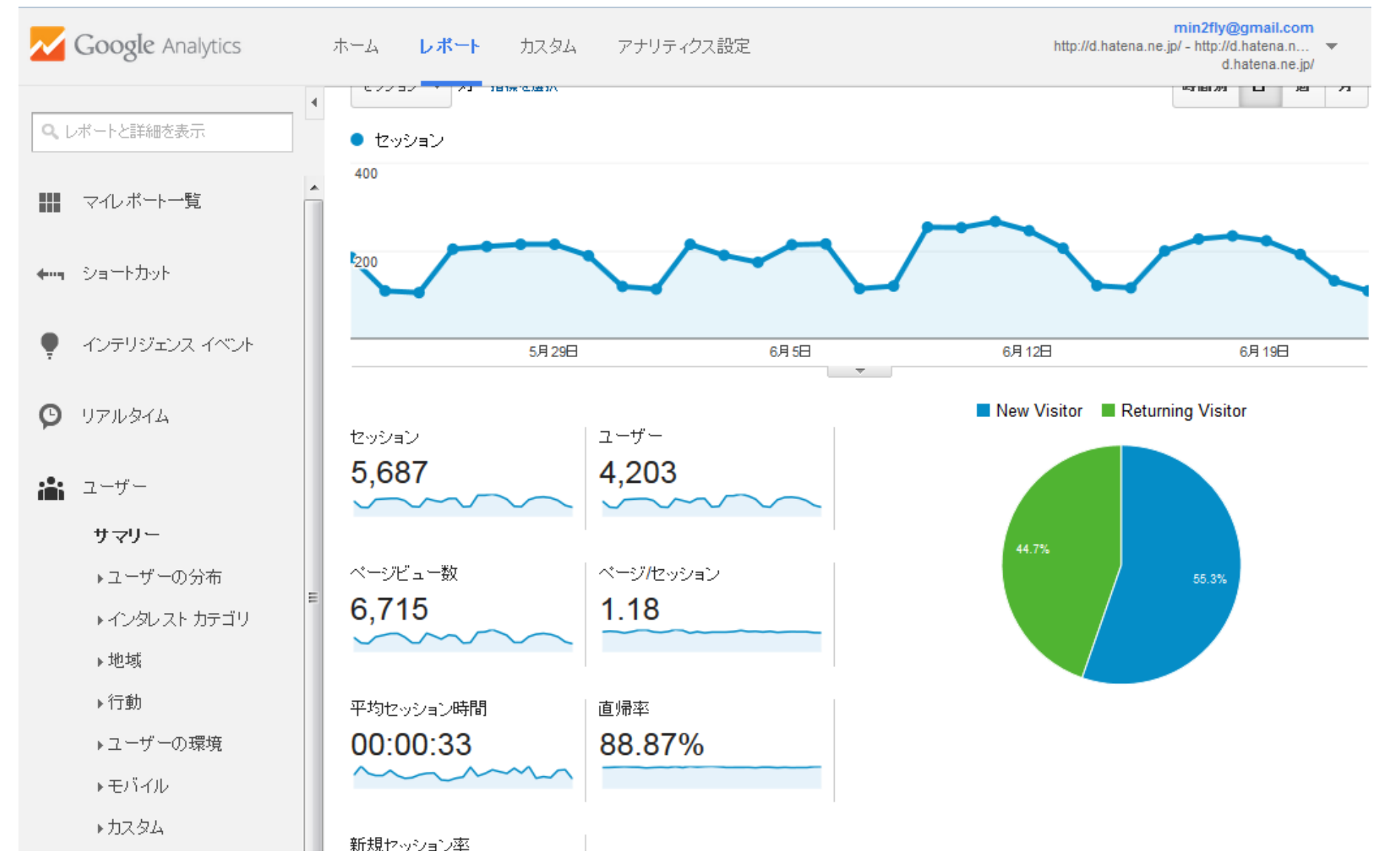

# **3. 具体的に どんなことをするの?**

# アクセスログの見方

# **IPアドレス**

- リクエスト元の通信機器の番号
- リクエスト元の所属を特定できる
- 個⼈は特定できない/他制約多し

# **アクセス⽇時**

- アクセスのあった⽇時の記録
- アクセスの集中する日時や、1回の利用時間を特定
- 短時間で極端にアクセスが多いのは・・・

# **アクセス先ファイル**

- アクセスのあったファイルの記録
- どのページが⾒られていたかがわかる
- 検索に使った⾔葉等もわかる

# **参照元(リファラ)**

133.51.6.255 - - [01/Apr/2009:11:57:18 +0900] "GET /lognavi?name=nels&lang=jp&type=pdf&id=ART0008389255 HTTP/1.1" 302 245 3763

"**http://ci.nii.ac.jp/naid/110006390711**" "Mozilla/4.0 (compatible; MSIE 7.0; Windows NT 5.1; GTB5; .NET CLR 1.1.4322; InfoPath.1; .NET CLR 2.0.50727; .NET CLR 3.0.4506.2152; .NET CLR 3.5.30729)"

- どのページのリンクをたどって、そのファイルを リクエストしたかの記録
- アクセス⽅法/その時の検索語がわかる

#### **User Agent (UA )**

- ユーザの環境(ブラウザ、OS、⾔語等)
- •使っているブラウザやPC/携帯かがわかる
- クローラの特定にも使う(後述)

## **ログ分析でよく使う項⽬**

- $\bullet$ • IPアドレス(利用者の情報)
- $\bullet$ • アクセス日時
- $\bullet$ アクセス先ファイル
- $\bullet$ • 参照元(アクセス方法)
- $\bullet$ • User Agent(利用者の環境)

### **例1:機関リポジトリの分析**

#### $\bullet$ アクセス先ファイル(論⽂ごと)

- × IPアドレス (利用者の情報)
- × 参照元(アクセス方法)

• **参考:**

2009年度三田図書館·情報学会研究大会 研究発表 2009.9.26

佐藤翔, 逸村裕. "機関リポジトリ収録コン テンツにおける利用数とアクセス元、アク セス方法、コンテンツ属性の関係". 三田図 書館・情報学会研究⼤会発表論⽂集. 2009. http://hdl.handle.net/2241/104869

機関リポジトリ収録コンテンツに おける利用数とアクセス元、 アクセス方法、コンテンツ属性の関係

佐藤翔(筑波大学大学院図書館情報メディア研究科) 逸村裕(筑波大学大学院図書館情報メディア研究科)

### **例2:CiNii Articlesの分析**

#### $\bullet$  アクセス先ファイル(論⽂ごと) × 参照元(その前にいたページ)

#### •**参考**:

佐藤翔, ⼤向⼀輝, 関⼾⿇⾐, 逸村裕. "アク セスログに基づくCiNiiによる本⽂提供と その利用状況の分析". 2012年度日本図書館 情報学会春季研究集会. 2012. http://hdl.handle.net/2241/117031

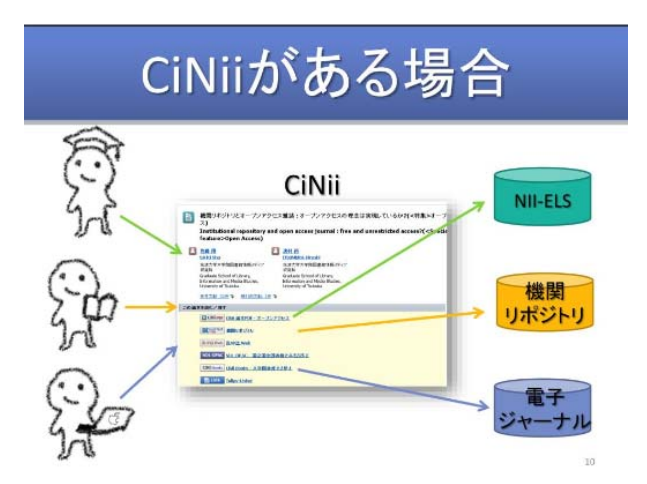

23

### **例3:NDLサーチの分析**

#### $\bullet$ アクセス先ファイル(検索機能)

#### × IPアドレス+日時 (利用者の特定)

#### $\bullet$ **参考:**

佐藤翔ほか. "アクセスログに基づく国立国 会図書館サーチの利⽤状況の分析". 第61回 日本図書館情報学会研究大会. 2013. https://www.dropbox.com/s/je0r0zadfswikv l/JSLIS2013.pptx

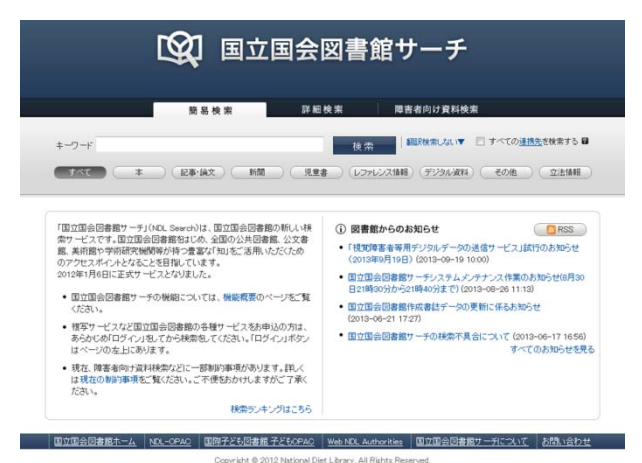

# 実際の手順 (1)

 $\bullet$ 何を分析したいか/必要なログは何か?

 ログは量が膨⼤なので、あらかじめ分析の⽬的 に不要な部分は削除しておく必要がある

 $\bullet$ 分析に不必要なログを削除する

–不要なファイル、ロボット、外れ値

–- このあたりの作業はプログラムで実行

### **ロボットって?**

- $\bullet$ プログラムによる機械的なアクセス
- サーチエンジンのクローラ

– 検索対象ページを収集するためのもの

- 研究者/技術者等のプログラム
- その他、様々な正体不明のアクセス
- アクセスの⼤半を占める
- UA等で排除するが・・・

# 実際の手順 (2)

• アクセス元所属が要る場合・・・ドメイン逆 引きを実⾏する

– IPアドレスから相⼿のサーバ情報を得る

• 検索語等が要る場合・・・⽇本語に戻す

– URLの中では記号になっている

• アクセス⽅法が要る場合・・・なんらかの URLリストを使って特定する

# 実際の手順 (3)

- $\bullet$ その他の分析はケースバイケース
- $\bullet$ • 自分の場合・・・
	- – プログラムを書いて欲しいデータを表にする – データベースに落としこむこともある
		- –- 統計的な分析には市販のソフトも使用
- $\bullet$ 詳しくはまた聞いて下さい!

# **ログ分析の限界**

 $\bullet$ ロボット問題:ヒトかどうかはわからない

 $\bullet$ アクセス元問題:

> –どんなヒトかはっきりしない

> –-同一人物かもはっきりしない

- $\bullet$ • 内心のことはわからない(UXは不明)
- $\bullet$ • 正確性には欠ける/全体の傾向は知れる

# **ログ分析の利点**

 $\bullet$ 積極的なデータ収集が不要

–- 勝手に残っているからこそのログ

- $\bullet$  全件データが得られる
	- –- 他は全利用者のデータを得ることは不可能
- $\bullet$ 他ではできない詳細分析

–ログの範囲内ではかなり詳細にできる

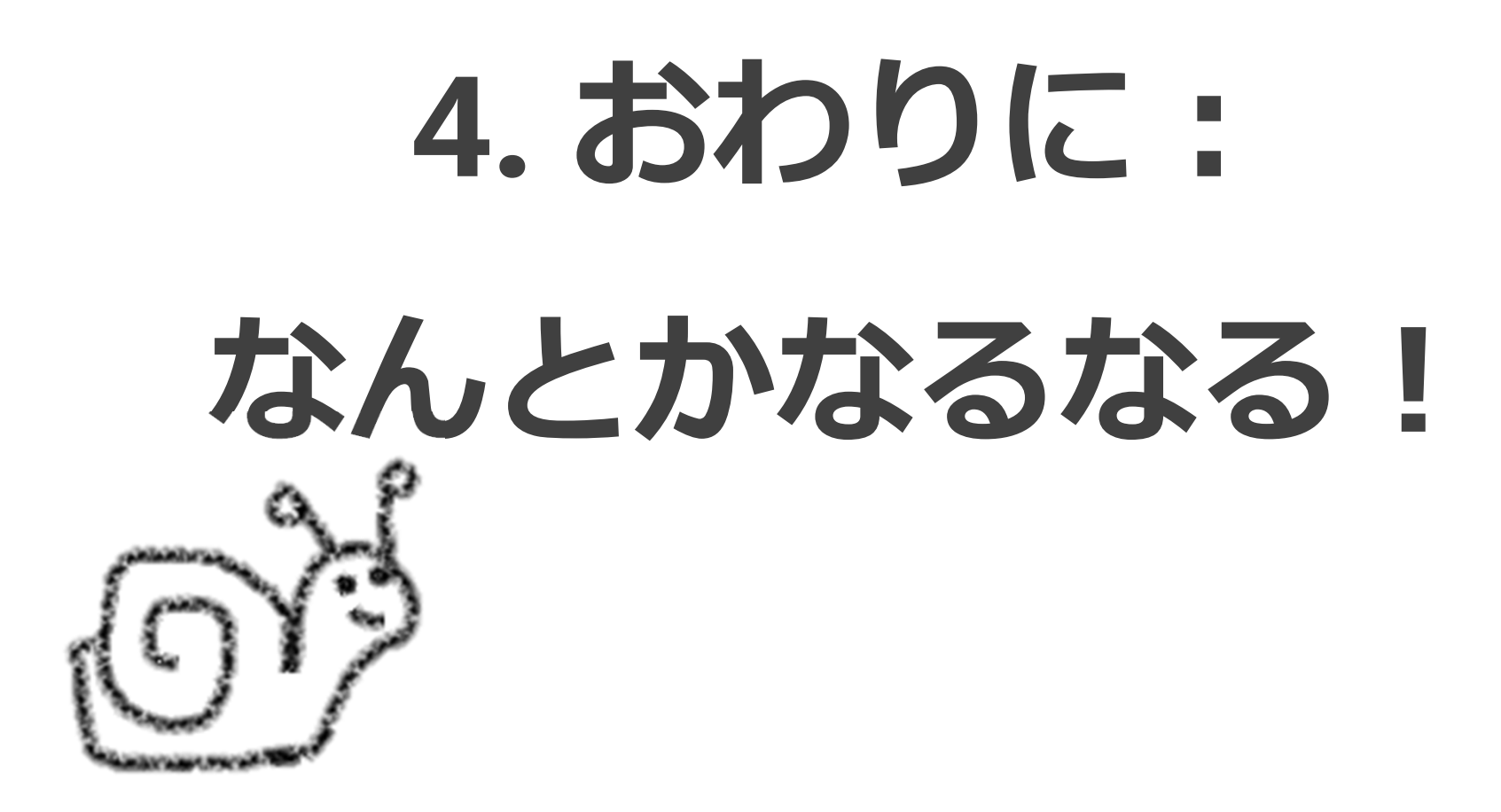

# **ログ分析は難しそう?**

- $\bullet$ プログラムとか・・・
- $\bullet$ • データ処理するソフトの使い方とか・・・
- $\bullet$ • 専門用語が多い・・・
- $\bullet$ そのくせ、正確性はないとか⾔い出す

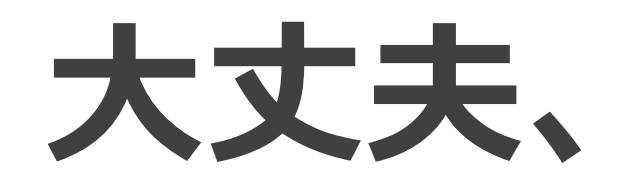

## **なんとかなります**

# **ログ分析は⼤丈夫**

- プログラムとか・・・
	- **簡単な処理でできます**
- データ処理するソフトの使い方とか・・・
- 専門用語が多い・・・
	- **今更ですが、講師は世界史選択のド⽂系です**
- そのくせ、正確性はないとか⾔い出す
	- –**どの⼿法も同様です(笑)**

# **ログ分析は宝の⼭**

 $\bullet$ ● 国内ではやってる人がまだ少ない

–⽚⼿の数で数えられるくらい

–外部発表し放題!

 $\bullet$ • データは十分すぎるほどある

–CiNii ArticlesはじめNIIのデータ

–皆さんの図書館にもあるかも?

## **Thank you for your time!**

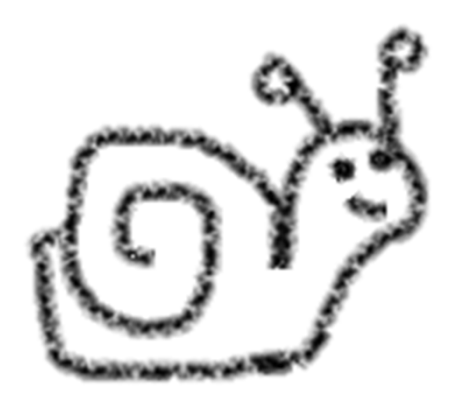